# **Tutorial 2: Developing a Web Site**

### **TRUE/FALSE**

1. The home page acts as a focal point for the Web site.

ANS: T PTS: 1 REF: HTML 75

2. Linear structures work for Web sites that are large and have a clearly defined order of pages.

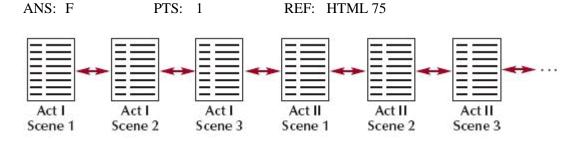

3. The structure shown in the accompanying figure is a hierarchical structure.

ANS: F PTS: 1 REF: HTML 75

4. In the structure shown in the accompanying figure, you can jump only from one page to the next or previous page.

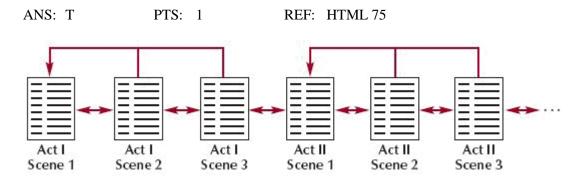

5. The structure shown in the accompanying figure is an augmented linear structure.

ANS: T PTS: 1 REF: HTML 75

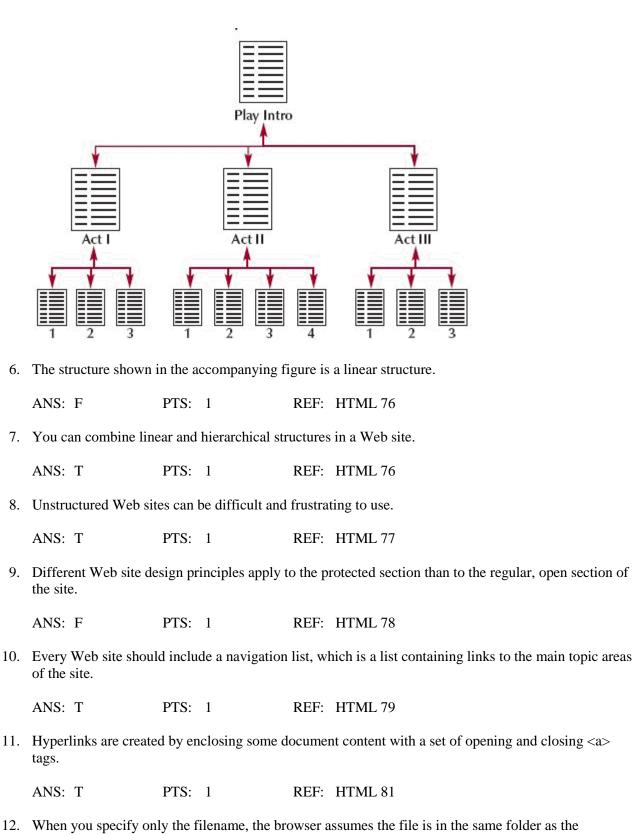

12. When you specify only the filename, the browser assumes the file is in the same folder as the document containing the hypertext link.

ANS: T PTS: 1 REF: HTML 85

13. A relative path specifies a file's precise location within the entire folder structure of a computer.

|     | ANS: F                                                                                                    | PTS:      | 1                 | REF:     | HTML 87                                               |  |  |  |  |
|-----|----------------------------------------------------------------------------------------------------|-----------|-------------------|----------|-------------------------------------------------------|--|--|--|--|
| 14. | You should almost always use relative paths in your links.                                                                            |           |                   |          |                                                       |  |  |  |  |
|     | ANS: T                                                                                                    | PTS:      | 1                 | REF:     | HTML 88                                               |  |  |  |  |
| 15. | The base element is u                                                                                                    | useful w  | hen multiple d    | ocumer   | ents are moved to a new folder.                       |  |  |  |  |
|     | ANS: F                                                                                                    | PTS:      | 1                 | REF:     | HTML 89                                               |  |  |  |  |
| 16. | To enable users to ju                                                                                                    | mp to a   | specific location | on with  | nin a document, you first need to mark that location. |  |  |  |  |
|     | ANS: T                                                                                                    | PTS:      | 1                 | REF:     | HTML 91                                               |  |  |  |  |
| 17. | Is you assign the sam<br>occurrence of the id i                                                                                       |           | ne to more that   | n one el | element on a Web page, browsers use the first         |  |  |  |  |
|     | ANS: T                                                                                                    | PTS:      | 1                 | REF:     | HTML 91                                               |  |  |  |  |
| 18. | . The target of the link needs to be a Web page; it cannot be another image file.                                                     |           |                   |          |                                                       |  |  |  |  |
|     | ANS: F                                                                                                    | PTS:      | 1                 | REF:     | REF: HTML 102                                         |  |  |  |  |
| 19. | <ol> <li>HTML allows you to divide an image into different zones, or hotspots, each linked to a different<br/>destination.</li> </ol> |           |                   |          |                                                       |  |  |  |  |
|     | ANS: T                                                                                                    | PTS:      | 1                 | REF:     | HTML 103                                              |  |  |  |  |
| 20. | The URLs for all We                                                                                                    | b Pages   | must start wit    | h the ht | ttp scheme.                                           |  |  |  |  |
|     | ANS: T                                                                                                    | PTS:      | 1                 | REF:     | HTML 109                                              |  |  |  |  |
| MOD | IFIED TRUE/FALS                                                                                                    | E         |                   |          |                                                       |  |  |  |  |
| 1.  | <u>Spam</u> is unsolicited j some cases, pornogra                                                                                     |           |                   |          | bers of people, promoting products, services, and in  |  |  |  |  |
|     | ANS: T                                                                                                    |           |                   | PTS:     | 1 REF: HTML 117                                       |  |  |  |  |
| 2.  | A(n) tooltip is descri                                                                                                    | ptive tex | xt that appears   | whenev   | ver a user positions the mouse pointer over a link.   |  |  |  |  |
|     | ANS: T                                                                                                    |           |                   | PTS:     | 1 REF: HTML 119                                       |  |  |  |  |
|     |                                                                                                    |           |                   |          |                                                       |  |  |  |  |

3. If a document to which you are linking is not on the same drive, you need to use a(n) <u>relative</u> link.

ANS: F, absolute

PTS: 1 REF: HTML 87

4. A(n) <u>augmented</u> structure is one in which each page is linked with the pages that follow and precede it.

ANS: F, linear

|     | PTS: 1 REF: HTML 75                                                                                                    |
|-----|----------------------------------------------------------------------------------------------------|
| 5.  | By default, a link currently being clicked or activated is underlined and <u>blue</u> .                                                                |
|     | ANS: F, red                                                                                                    |
|     | PTS: 1 REF: HTML 82                                                                                                    |
| 6.  | The attribute, <u>href</u> = "url", indicates the resource targeted by the hyperlink.                                                                  |
|     | ANS: T PTS: 1 REF: HTML 84                                                                                                    |
| 7.  | XHTML documents are rejected if they contain elements with duplicate ids.                                                                              |
|     | ANS: T PTS: 1 REF: HTML 91                                                                                                    |
| 8.  | Marking a location with a(n) <u>path</u> does not change your document's appearance in any way; it merely creates a destination within your document.  |
|     | ANS: F, anchor                                                                                                    |
|     | PTS: 1 REF: HTML 95                                                                                                    |
| 9.  | Once the image has been marked as hypertext, clicking anywhere within the <u>image</u> jumps the user to the linked file.                              |
|     | ANS: T PTS: 1 REF: HTML 102                                                                                                    |
| 10. | A Web site needs to include information about itself, called <u>metadata</u> , so search engines can read it and add the site to their search indices. |
|     | ANS: T PTS: 1 REF: HTML 121                                                                                                    |
| 11. | A(n) <u>protocol</u> is a set of rules defining how information is passed between two devices.                                                         |
|     | ANS: T PTS: 1 REF: HTML 109                                                                                                    |
| 12. | HTTP servers are file servers that act like virtual file cabinets in which users can store and retrieve data files.                                    |
|     | ANS: F, FTP                                                                                                    |
|     | PTS: 1 REF: HTML 114                                                                                                    |
| 13. | A hyperlink containing the <u>rel</u> attribute is called a semantic link                                                                              |
|     | ANS: T PTS: 1 REF: HTML 120                                                                                                    |
| 14. | Thumbnail images are small representations of larger image files.                                                                                      |

15. A(n) <u>server-side</u> image map is an image map that is defined within the Web page and handled by the Web browser running on a user's computer.

ANS: F, client-side

PTS: 1 REF: HTML 104

# **MULTIPLE CHOICE**

| 1. | From the, you                     | add link  | s to other page   | s in the  | site, defining the site's overall structure.      |
|----|-----------------------------------|-----------|-------------------|-----------|---------------------------------------------------|
|    | a. web site                       |           |                   |           | URL                                               |
|    | b. home page                      |           |                   | d.        | hyperlink                                         |
|    | ANS: B                            | PTS:      | 1                 | REF:      | HTML 75                                           |
| 2. | A(n) links each                   | n page w  | vith the pages t  | hat follo | ow and precede it.                                |
|    | a. augmented linea                | r structu | ire               | с.        | hierarchical structure                            |
|    | b. linear structure               |           |                   | d.        | mixed structure                                   |
|    | ANS: B                            | PTS:      | 1                 | REF:      | HTML 75                                           |
| 3. | A structure to make a called a(n) | it easier | for users to re   | turn imr  | nediately to the home page or other main pages is |
|    | a. linear structure               |           |                   | C         | augmented linear structure                        |
|    | b. mixed structure                |           |                   |           | mesh structure                                    |
|    |                                   |           |                   |           |                                                   |
|    | ANS: C                            | PTS:      | 1                 | REF:      | HTML 75                                           |
| 4. | When you want the l               | home pa   | ige to link to pa | ages dec  | licated to specific topics, you should use the    |
|    | a. augmented linea                | r structu | ire               | с.        | mixed structure                                   |
|    | b. linear structure               |           |                   | d.        | hierarchial structure                             |
|    | ANS: D                            | PTS:      | 1                 | REF:      | HTML 76                                           |
| 5. | You assign each anc               | hor its c | own anchor nar    | ne, usin  | g the attribute.                                  |
|    | a. name                           |           |                   |           | link                                              |
|    | b. anchor                         |           |                   | d.        | identify                                          |
|    | ANS: A                            | PTS:      | 1                 | REF:      | HTML 95                                           |
| 6. | To create a link to an            | n anchor  | , you use the     | attr      | ibute.                                            |
|    | a. name                           |           |                   |           | link                                              |
|    | b. href                           |           |                   | d.        | anchor                                            |
|    | ANS: B                            | PTS:      | 1                 | REF:      | HTML 95                                           |
| 7. | You link to an id or              | anchorı   | using the ancho   | or name   | preceded by the symbol.                           |
|    | a. &                              |           |                   |           | #                                                 |
|    | b. ^                              |           |                   |           | %                                                 |
|    | ANS: C                            | PTS:      | 1                 | REF:      | HTML 95                                           |
|    |                                   |           |                   |           |                                                   |

| 8.         |                                                                                                    | an outline of the er                                                                                                    | ntire site and                                                                                                    | its content, called a(n), can be supplied to                                                                                                    |
|------------|----------------------------------------------------------------------------------------------------|----------------------------------------------------------------------------------------------------|----------------------------------------------------------------------------------------------------|----------------------------------------------------------------------------------------------------|
|            | users.<br>a. site outline<br>b. site index                                                                                                    |                                                                                                    |                                                                                                    | index                                                                                                    |
|            |                                                                                                    |                                                                                                    |                                                                                                    | content guide                                                                                                    |
|            | ANS: B                                                                                                    | PTS: 1                                                                                                    | REF:                                                                                                    | HTML 77                                                                                                    |
| 9.         |                                                                                                    | Web page that use                                                                                                    | ers must go th<br>c.                                                                                                    | its except to subscribers and registered customers<br>rough to get to the off-limits area.<br>unprotected-entry<br>password key                                                                                                    |
|            | ANS: A                                                                                                    | PTS: 1                                                                                                    | REF:                                                                                                    | HTML 78                                                                                                    |
|            | Cam,hot,<br>Cam,hot,<br>Home<br>Welcome to CAMs<br>about digital phot                                                                                                    | Tips<br><u>Tips</u><br><u>Gloss</u><br>Chote View Weekly Tips from to<br>ography. This site                                            | Photo Gla<br>vary<br>CAMshots Ssionat                                                                                              | e Photo of the Month                                                                                                    |
|            |                                                                                                    | ography. This site                                                                                                    | nas grown ou                                                                                                    |                                                                                                    |
| 10.        | The accompanying a. access                                                                                                    | 28 A 21 167 YOM - Y 1904                                                                                                    | arti kozna historia ak                                                                                                    | n) applied to a link.                                                                                                    |
| 10.        | The accompanying a. access                                                                                                    | 28 A 21 167 YOM - Y 1904                                                                                                    | xample of a(r<br>c.<br>d.                                                                                                    | n) applied to a link.<br>alternative                                                                                                    |
|            | The accompanying<br>a. access<br>b. tooltip<br>ANS: B                                                                                                    | figure shows an ex<br>PTS: 1                                                                                                    | xample of a(r<br>c.<br>d.<br>REF:<br>ing links to n<br>c.                                                                          | a) applied to a link.<br>alternative<br>base                                                                                                    |
|            | The accompanying<br>a. access<br>b. tooltip<br>ANS: B<br>Every Web site incl<br>a. site list                                                                                                    | figure shows an ex<br>PTS: 1                                                                                                    | xample of a(r<br>c.<br>d.<br>REF:<br>ing links to n<br>c.<br>d.                                                                    | <ul> <li>applied to a link.</li> <li>alternative</li> <li>base</li> <li>HTML 119</li> <li>nain topic areas of the site called a(n)</li> <li>navigation list</li> </ul>                                                                                                    |
| 11.        | The accompanying<br>a. access<br>b. tooltip<br>ANS: B<br>Every Web site incl<br>a. site list<br>b. topic list<br>ANS: C<br>Web page authors c<br>a. HTML2<br>b. HTML1                                 | figure shows an ex<br>PTS: 1<br>ludes a list contain<br>PTS: 1<br>can take advantage                                                   | xample of a(r<br>c.<br>d.<br>REF:<br>ing links to n<br>c.<br>d.<br>REF:<br>of the structu<br>c.<br>d.                              | <ul> <li>applied to a link.</li> <li>alternative</li> <li>base</li> <li>HTML 119</li> <li>nain topic areas of the site called a(n)</li> <li>navigation list</li> <li>map list</li> <li>HTML 79</li> <li>ural elements provided by</li> <li>HTML4</li> <li>HTML5</li> </ul>                  |
| 11.        | The accompanying<br>a. access<br>b. tooltip<br>ANS: B<br>Every Web site incl<br>a. site list<br>b. topic list<br>ANS: C<br>Web page authors c<br>a. HTML2                                             | figure shows an ex<br>PTS: 1<br>ludes a list contain<br>PTS: 1                                                                         | xample of a(r<br>c.<br>d.<br>REF:<br>ing links to n<br>c.<br>d.<br>REF:<br>of the structu<br>c.<br>d.                              | <ul> <li>applied to a link.</li> <li>alternative</li> <li>base</li> <li>HTML 119</li> <li>nain topic areas of the site called a(n)</li> <li>navigation list</li> <li>map list</li> <li>HTML 79</li> <li>ural elements provided by</li> <li>HTML4</li> </ul>                                 |
| 11.<br>12. | The accompanying<br>a. access<br>b. tooltip<br>ANS: B<br>Every Web site incl<br>a. site list<br>b. topic list<br>ANS: C<br>Web page authors c<br>a. HTML2<br>b. HTML1<br>ANS: D<br>The general syntax | figure shows an ex<br>PTS: 1<br>ludes a list contain<br>PTS: 1<br>can take advantage<br>PTS: 1<br>to create a hypertece<br>ce">content | xample of a(r<br>c.<br>d.<br>REF:<br>ing links to n<br>c.<br>d.<br>REF:<br>of the structu<br>c.<br>d.<br>REF:<br>ext link is<br>c. | <ul> <li>applied to a link.</li> <li>alternative</li> <li>base</li> <li>HTML 119</li> <li>nain topic areas of the site called a(n)</li> <li>navigation list</li> <li>map list</li> <li>HTML 79</li> <li>ural elements provided by</li> <li>HTML4</li> <li>HTML5</li> <li>HTML 81</li> </ul> |

<sup>14.</sup> When referencing a file located in a different folder than the link tag, you must include the \_\_\_\_\_ for the file.

|     | a. link<br>b. path                                                        |                          | c.<br>d. | anchor<br>map                                                                                     |
|-----|---------------------------------------------------------------------------|--------------------------|----------|---------------------------------------------------------------------------------------------------|
|     | ANS: B                                                                    | PTS: 1                   | REF:     | HTML 87                                                                                           |
| 15. | Which of the followin<br>a. absolute<br>b. relative                       | ng is an HTML-suppo      | c.       | d of path?<br>interpreted<br>Both A and B                                                         |
|     | ANS: D                                                                    | PTS: 1                   | REF:     | HTML 87                                                                                           |
| 16. | A(n) path provid<br>a. relative                                           | les a precise location   | с.       | absolute                                                                                          |
|     | b. interpreted                                                            |                          | d.       |                                                                                                   |
|     | ANS: C                                                                    | PTS: 1                   | REF:     | HTML 87                                                                                           |
| 17. | With HTML, absolute<br>a. slash                                           | e pathnames begin wit    |          | <br>comma                                                                                         |
|     | b. period                                                                 |                          |          | parenthesis                                                                                       |
|     | ANS: A                                                                    | PTS: 1                   | REF:     | HTML 87                                                                                           |
| 18. | In an absolute pathnai and then the file                                  |                          | e name c | of the folder that contains the file, you type a final                                            |
|     | a. comma<br>b. slash                                                      |                          |          | period<br>parenthesis                                                                             |
|     | ANS: B                                                                    | PTS: 1                   | REF:     | HTML 87                                                                                           |
| 19. | Which of the followin<br>which is a subfolder of                          |                          |          | rpreted as "the chem.htm file is in the tutorial folder,                                          |
|     | <ul><li>a. /tutorial02_tutoria</li><li>b. tutorial02/tutorial</li></ul>   |                          |          | /tutorial02/tutorial/chem.htm                                                                     |
|     |                                                                           |                          |          | tutorial02\tutorial\chem.htm                                                                      |
|     |                                                                           | PTS: 1                   |          | HTML 87                                                                                           |
| 20. | The links.htm file is in links.htm file?                                  | n the same folder as the | he chem  | h.html file. What is the relative pathname for the                                                |
|     | a. tutorial02_tutoria<br>b. links.htm                                     | l_links.htm              |          | /tutorial02/tutorial/chem/links.htm<br>/tutorial02/tutorial/links.htm                             |
|     | ANS: B                                                                    | <b>PTS:</b> 1            | REF:     | HTML 87                                                                                           |
| 21. | Which of the followin<br>which is a subfolder of                          |                          |          | rpreted as "the rock.htm file is in the case1 folder,                                             |
|     | <ul><li>a. /tutorial02/case1/n</li><li>b. tutorial02_case1_</li></ul>     |                          |          | \tutorial02\case1\rock.htm<br>tutorial02/case1/rock.htm                                           |
|     |                                                                           | PTS: 1                   |          | HTML 87                                                                                           |
|     |                                                                           |                          |          |                                                                                                   |
| 22. | Which of the followin<br>which is a subfolder of<br>a. tutorial02 case1 e | of the /tutorial02/case  | 1 folder | rpreted as "the parks.htm file is in the extra folder,<br>"?<br>/tutorial02_case1_extra_parks.htm |
|     | b. /tutorial02/case1/e                                                    | -                        |          | tutorial02/case1/extra/parks.htm                                                                  |
|     | ANS: B                                                                    | PTS: 1                   | REF:     | HTML 87                                                                                           |

| 23. | To link to a document<br>a. property<br>b. relation                       | it, you r | nust specify its | c.                   | path<br>attribute                                                         |
|-----|---------------------------------------------------------------------------|-----------|------------------|----------------------|---------------------------------------------------------------------------|
|     | ANS: C                                                                    | PTS:      | 1                | REF:                 | HTML 87                                                                   |
| 24. | To differentiate the a<br>you to include the dri<br>a. comma<br>b. period |           |                  | ·                    | t are located on different drives, HTML requires<br>slash<br>vertical bar |
|     | ANS: D                                                                    | PTS:      | 1                | REF:                 | HTML 87                                                                   |
| 25. |                                                                           | htm" in   | the tutorial02 f | folder o             | n drive C of your computer has what absolute                              |
|     | pathname?<br>a. /C /tutorial02/che<br>b. /C :tutorial02/che               |           |                  |                      | /C/tutorial02/chem.htm<br>/C tutorial02/chem.htm                          |
|     | ANS: A                                                                    | PTS:      | 1                | REF:                 | HTML 87                                                                   |
| 26. | Most Web designers<br>a. absolute<br>b. relative                          | use       | _ pathnames in   | c.                   | ypertext links.<br>interpreted<br>regular                                 |
|     | ANS: B                                                                    | PTS:      | 1                | REF:                 | HTML 87                                                                   |
| 27. | A(n) path speci<br>document.<br>a. absolute                               | fies the  | location for a f |                      | elation to the folder containing the current Web relative                 |
|     | b. interpreted                                                            |           |                  | d.                   | regular                                                                   |
|     | ANS: C                                                                    | PTS:      | 1                | REF:                 | HTML 87                                                                   |
| 28. | As with absolute path<br>a. commas<br>b. periods                          | nnames,   | folder names a   | -                    | rated by in relative pathnames.<br>ampersands<br>slashes                  |
|     | ANS: D                                                                    | PTS:      | 1                | REF:                 | HTML 87                                                                   |
| 29. | To reference a file in<br>pathnames use two _<br>a. periods<br>b. commas  |           | r directly above | e the cu<br>c.<br>d. | rrent folder in the folder hierarchy, relative<br>ampersands<br>slashes   |
|     | ANS: A                                                                    | PTS:      | 1                |                      | HTML 88                                                                   |
| 30. |                                                                           | ng relat  | ive pathnames    | is interp            | preted as "the index.htm file is in the folder one                        |
|     | <ul><li>a/index.htm</li><li>b/index.htm</li></ul>                         |           |                  | с.<br>d.             | /index.htm<br>/index.htm                                                  |
|     | ANS: B                                                                    | PTS:      | 1                | REF:                 | HTML 88                                                                   |

31. Which of the following relative pathnames is interpreted as "the chem.htm file is in the tutorial subfolder one level up in the folder tree from the current file"?

|     | <ul><li>a/tutorial/chem</li><li>b. /tutorial/chem.ht</li></ul>                                                                                                    |           |                  | c.<br>d.  |                                                                                |
|-----|----------------------------------------------------------------------------------------------------|-----------|------------------|-----------|--------------------------------------------------------------------------------|
|     | ANS: C                                                                                                    | PTS:      | 1                | REF:      | HTML 88                                                                        |
| 32. | Which of the followi<br>the current file"?<br>a. /rock.htm<br>b/rock.htm                                                                                                    | ing relat | ive pathnames    | с.        | preted as "the rock.htm file is in the same folder as<br>/rock.htm<br>rock.htm |
|     |                                                                                                    | PTS:      | 1                |           |                                                                                |
|     | ANS: D                                                                                                    |           |                  |           | HTML 87-HTML 88                                                                |
| 33. | Which of the following subfolder, which is contracted by the subfolder which is contracted by the subfolder which is contracted by the subfolder which is the subfolder which is the su    |           |                  |           | preted as "the parks.htm file is in the extra nt folder"?                      |
|     | a. extra/parks.htm<br>b/extra/parks.htm                                                                                                    |           |                  | c.        | ./extra/parks.htm<br>/extra/parks.htm                                          |
|     | ANS: A                                                                                                    | PTS:      | 1                | REF:      | HTML 87                                                                        |
| 34. | To create a hypertex                                                                                                    | t link to | a document or    | n the Int | ernet, you need to know its                                                    |
|     | <ul><li>a. communications</li><li>b. URL</li></ul>                                                                                                    |           |                  | c.        | relative pathname<br>target                                                    |
|     | ANS: B                                                                                                    | PTS:      | 1                | REF:      | HTML 109                                                                       |
| 35. | <ul> <li>A specifies a particular specifies a particular spec</li></ul> |           | ocation on the V | с.        | a file.<br>URL<br>communications protocol                                      |
|     | ANS: C                                                                                                    | PTS:      | 1                |           | HTML 109                                                                       |
| 26  |                                                                                                    |           |                  |           |                                                                                |
| 36. | To specify a hotspot a. circle                                                                                                    | in an in  | hage map, you    |           | rect                                                                           |
|     | b. poly                                                                                                    |           |                  | d.        | all of the above                                                               |
|     | ANS: D                                                                                                    | PTS:      | 1                | REF:      | HTML 104                                                                       |
| 37. | Once you know an e the href attribute in y                                                                                                    |           |                  | reate a l | ink to it by adding the id to the tag along with                               |
|     | a. <a></a>                                                                                                    | our tex   | t IIIC.          |           | <link/>                                                                        |
|     | b. <anchor></anchor>                                                                                                    |           |                  | d.        | Any of the above                                                               |
|     | ANS: A                                                                                                    | PTS:      | 1                | REF:      | HTML 93                                                                        |
| 38. | If you want an extern keyword to the targe                                                                                                    |           |                  | played i  | n its own browser window, you can assign the                                   |
|     | asame<br>bblank                                                                                                    |           |                  |           | _this<br>_over                                                                 |
|     | ANS: B                                                                                                    | PTS:      | 1                | REF:      | HTML 118                                                                       |
| 39. | The first portion of a a. prototype                                                                                                    | URL io    | lentifies the    | c.        | protocol                                                                       |
|     | b. index                                                                                                    |           |                  | d.        | resource                                                                       |
|     | ANS: C                                                                                                    | PTS:      | 1                | REF:      | HTML 110                                                                       |

| 40. | A(n) is a set of       | rules th   | at governs how     | v inforn | nation is exchanged.                               |
|-----|------------------------|------------|--------------------|----------|----------------------------------------------------|
|     | a. prototype           |            |                    | с.       |                                                    |
|     | b. index               |            |                    | d.       | protocol                                           |
|     | ANS: D                 | PTS:       | 1                  | REF:     | HTML 109                                           |
| 41. | Web browsers comm      | nunicate   | with Web serv      | vers usi | ng the communication protocol.                     |
|     | a. HTTP                |            |                    | с.       | URL                                                |
|     | b. HTML                |            |                    | d.       | FTP                                                |
|     | ANS: A                 | PTS:       | 1                  | REF:     | HTML 109                                           |
| 42. | All Web page URLs      | begin v    | vith the letters _ | ·        |                                                    |
|     | a. html                |            |                    |          | url                                                |
|     | b. http                |            |                    | d.       | WWW                                                |
|     | ANS: B                 | PTS:       | 1                  | REF:     | HTML 109                                           |
| 43. | Following the comm     | unicatio   | on protocol, the   | re is ty | pically a separator, such as a colon and two       |
|     | a. commas              |            | -                  | с.       | slashes                                            |
|     | b. periods             |            |                    | d.       | ampersands                                         |
|     | ANS: C                 | PTS:       | 1                  | REF:     | HTML 110                                           |
| 44. | In the URL http://ww   | vw.mwi     | u.edu/course/in    | fo.html  | #majors, the protocol is                           |
|     | a. http                |            |                    | c.       | /course/info.html                                  |
|     | b. www.mwu.edu         |            |                    | d.       | #majors                                            |
|     | ANS: A                 | PTS:       | 1                  | REF:     | HTML 110                                           |
| 45. | In the URL http://ww   | vw.mwi     | u.edu/course/in    | fo.html  | #majors, the server is                             |
|     | a. http://             |            |                    | c.       | /course/info.html                                  |
|     | b. www.mwu.edu         |            |                    | d.       | #majors                                            |
|     | ANS: B                 | PTS:       | 1                  | REF:     | HTML 110                                           |
| 46. | In the URL http://ww   | ww.mwi     | 1.edu/course/in    | fo.html  | #majors, the path and filename of the document are |
|     | ·                      |            |                    |          |                                                    |
|     | a. http://             |            |                    | С.       | /course/info.html                                  |
|     | b. www.mwu.edu         |            |                    | d.       | #majors                                            |
|     | ANS: C                 | PTS:       | 1                  | REF:     | HTML 110                                           |
| 47. | -                      | ww.mwi     | 1.edu/course/in    |          | #majors, the id/anchor name is                     |
|     | a. http://             |            |                    |          | /course/info.html                                  |
|     | b. www.mwu.edu         |            |                    | d.       | #majors                                            |
|     | ANS: D                 | PTS:       | 1                  | REF:     | HTML 110                                           |
| 48. | If the path and filena | ime are    | left off the URI   | L, the s | erver returns the                                  |
|     | a. previous page       |            |                    | c.       | 1.6                                                |
|     | b. next page           |            |                    | d.       | information page                                   |
|     | ANS: C                 | PTS:       | 1                  | REF:     | HTML 110                                           |
| 49. | servers can sto        | re files 1 | hat Internet use   | ers can  | download, or transfer, to their computers.         |
|     | a. FTP                 |            |                    |          | News                                               |
|     |                        |            |                    |          |                                                    |

|     | b. Usenet                                                               |            |               | d.       | Telnet                                                                          |
|-----|-------------------------------------------------------------------------|------------|---------------|----------|---------------------------------------------------------------------------------|
|     | ANS: A                                                                  | PTS:       | 1             | REF:     | HTML 114                                                                        |
| 50. | If you want all of the to a(n) element a. title                         |            |               |          | int to a new window, you can add the target attribute a                         |
|     | b. base                                                                 |            |               | d.       | script                                                                          |
|     | ANS: B                                                                  | PTS:       | 1             | REF:     | HTML 119                                                                        |
| 51. |                                                                         | ge to acc  | ess multiple  |          | ou must set up within the image.                                                |
|     | a. hotspots<br>b. links                                                 |            |               |          | icons<br>alt tags                                                               |
|     | ANS: A                                                                  | PTS:       | 1             | REF:     | HTML 103                                                                        |
| 52. | Hotspots are defined                                                    | l through  | h the use of  | -        |                                                                                 |
|     | a. target<br>b. image                                                   |            |               |          | practice<br>link                                                                |
|     | ANS: B                                                                  | PTS:       | 1             | REF:     | HTML 104                                                                        |
| 53. | A(n) map lists<br>a. target<br>b. practice                              | the posi   | tion of all h | с.       | hin a particular image.<br>image<br>hot                                         |
|     | ANS: C                                                                  | PTS:       | 1             | REF:     | HTML 104                                                                        |
| 54. | Which of the follow:                                                    | ing is a t | type of imag  | e map?   |                                                                                 |
|     | <ul><li>a. server-side</li><li>b. client-side</li></ul>                 |            |               |          | target-side<br>Both A and B                                                     |
|     | ANS: D                                                                  | PTS:       | 1             | REF:     | HTML 104                                                                        |
| 55. | What part of the ima                                                    | ige hotsp  | pot indicates |          |                                                                                 |
|     | a. shape<br>b. href                                                     |            |               |          | coords<br>alt                                                                   |
|     | ANS: B                                                                  | PTS:       | 1             | REF:     | HTML 104                                                                        |
| 56. |                                                                         |            | ates of your  |          | gs in an image map overlap?                                                     |
|     | <ul><li>a. the first tag is us</li><li>b. the last tag is use</li></ul> |            |               | c.<br>d. | the tag used is selected arbitrarily<br>the overlapping tags are ignored        |
|     | ANS: A                                                                  | PTS:       | 1             | REF:     | HTML 104                                                                        |
| 57. | be sent over the netw                                                   |            |               |          | user clicks a link, the information does not have to                            |
|     | <ul><li>a. server-side</li><li>b. client-side</li></ul>                 |            |               | c.<br>d. | target-side<br>Both A and B                                                     |
|     | ANS: B                                                                  | PTS:       | 1             | REF:     | HTML 104                                                                        |
| 58. |                                                                         |            |               |          | body of the Web page because they are not actually or mapping to inline images. |

a. hotspots c. attributes

|     | b. image maps           |           |                   | d.        | Both A and B                                            |
|-----|-------------------------|-----------|-------------------|-----------|---------------------------------------------------------|
|     | ANS: A                  | PTS:      | 1                 | REF:      | HTML 104                                                |
| 59. | You can use the shapes. | _ shape   | to activate the   | areas of  | f an image map not covered by one of the three main     |
|     | a. alternate            |           |                   |           | default                                                 |
|     | b. noshape              |           |                   | d.        | none of the above                                       |
|     | ANS: C                  | PTS:      | 1                 | REF:      | HTML 106                                                |
| 60. | Two points define a     | rectang   | ular hotspot: th  | e         | and the corner.                                         |
|     | a. lower-left, lower    | -right    | _                 | c.        | lower-left, upper-right                                 |
|     | b. upper-right, lowe    | er-left   |                   | d.        | upper-left, lower-right                                 |
|     | ANS: D                  | PTS:      | 1                 | REF:      | HTML 106                                                |
| 61. |                         | ıl hotspo | ot, you enter the | e coordi  | inates for each in the shape.                           |
|     | a. radius               |           |                   | с.        |                                                         |
|     | b. corner               |           |                   | d.        | center                                                  |
|     | ANS: B                  | PTS:      | 1                 | REF:      | HTML 106                                                |
| 62. | -                       | n)        | before the ima    | ige map   | name with the usemap attribute in the <img/> tag.       |
|     | a. ampersand            |           |                   |           | colon                                                   |
|     | b. pound sign           |           |                   | d.        | percent sign                                            |
|     | ANS: B                  | PTS:      | 1                 | REF:      | HTML 106                                                |
| 63. | with the attribu        |           | •                 | n create  | a link to it by adding the URL to the <a> tag along</a> |
|     | a. href<br>b. title     |           |                   |           | alt<br>url                                              |
|     |                         |           |                   |           |                                                         |
|     | ANS: A                  | PTS:      | 1                 | REF:      | HTML 111                                                |
| 64. | -                       | hat foll  | ows the commu     |           | ns protocol depends on the                              |
|     |                         |           |                   |           | Internet resource                                       |
|     | b. Web page             |           |                   |           | Internet node                                           |
|     | ANS: C                  | PTS:      | 1                 | REF:      | HTML 112                                                |
| 65. | If a URL doesn't spe    | cify a f  | ilename, the ser  | rver retu | urns the default page.                                  |
|     | a. main                 |           |                   |           | catalog                                                 |
|     | b. link                 |           |                   | d.        | home                                                    |
|     | ANS: D                  | PTS:      | 1                 | REF:      | HTML 110                                                |
| 66. |                         | used to   | open a user's     | e-mail c  | client and address a new message.                       |
|     | a. ftp                  |           |                   |           | file                                                    |
|     | b. news                 |           |                   | d.        | mailto                                                  |
|     | ANS: D                  | PTS:      | 1                 | REF:      | HTML 110                                                |
| 67. | The server name por     | tion of a | a URL is also c   | alled th  | e                                                       |
|     | a. web site             |           |                   |           | domain name                                             |
|     | b. protocol             |           |                   | d.        | extension                                               |

|     | ANS: C                                                                                          | PTS:     | 1               | REF: | HTML 111                                                            |
|-----|-------------------------------------------------------------------------------------------------|----------|-----------------|------|---------------------------------------------------------------------|
| 68. | Given the absolute pa<br>a. home<br>b. tutorial02                                               | thname   | /tutorial02/ind | c.   | the index.htm file is in the folder.<br>index<br>tutorial           |
|     | ANS: B                                                                                          | PTS:     | 1               | REF: | HTML 87                                                             |
| 69. | <ul><li>By default, each Web</li><li>a. the main browser</li><li>b. the previous brow</li></ul> | window   | /               | с.   | a new browser window                                                |
|     | ANS: A                                                                                          | PTS:     | 1               | REF: | HTML 117                                                            |
| 70. | To force a document<br>a. window<br>b. alt                                                      | to appea | r in a new win  | c.   | ou add the attribute to the <a> tag.<br/>target-side<br/>target</a> |
|     | ANS: D                                                                                          | PTS:     | 1               | REF: | HTML 117                                                            |

### **Case-Based Critical Thinking Questions**

#### Case 2-1

Ryan's Web Design wants to create a navigational menu using a picture that Ryan has created in MS Paint. The picture includes text names of the various Web sites for which he would like to create links. Each section of the picture he wants to make into links is not regularly shaped; instead they are more like trapezoids.

71. What tag can Ryan use to make his image clickable for the five different links?

| a. <imgmap><br/>b. <ftp></ftp></imgmap> |        | c. <r<br>d. <a< th=""><th>1</th><th></th></a<></r<br> | 1         |                       |
|-----------------------------------------|--------|-------------------------------------------------------|-----------|-----------------------|
| ANS: C                                  | PTS: 1 | REF: H                                                | ΓML 104 T | OP: Critical Thinking |

72. Ryan wants descriptive text to be displayed for each hotspot in non-graphical browsers. Which attribute should he use?

|     | a. tip<br>b. alt                                                              |             |        | title<br>target                       |                   |
|-----|-------------------------------------------------------------------------------|-------------|--------|---------------------------------------|-------------------|
|     | ANS: B                                                                        | PTS:        | 1 REF: | HTML 104 TOP:                         | Critical Thinking |
| 73. | <ul><li>Which shape would</li><li>a. rectangle</li><li>b. polygonal</li></ul> | best suit t | с.     | uld like to create?<br>circle<br>oval |                   |
|     | ANS: B                                                                        | PTS:        | 1 REF: | HTML 104 TOP:                         | Critical Thinking |

### **Case-Based Critical Thinking Questions**

#### **Case 2-2**

Life Decisions Cyber Cafe is a cafe with free Internet service and computers that are linked to various online career opportunities. They have set up their computers to display their Web site to help users have a starting point.

| 74. | The owners find that customers are constantly asking the same questions over and over of their staff.<br>How can they automate the answering of those questions via their Web site?<br>a. add a frequently asked questions page<br>b. add an image map of career links<br>c. add a staff training page<br>d. none of the above |            |                  |                 |                                               |          |                                                           |
|-----|----------------------------------------------------------------------------------------------------|------------|------------------|-----------------|-----------------------------------------------|----------|-----------------------------------------------------------|
|     | ANS: A                                                                                                    | PTS:       | 1                | REF:            | HTML 99                                       | TOP:     | Critical Thinking                                         |
| 75. | The owner thinks he<br>download and view<br>a. size info<br>b. type of video                                                                                                    |            |                  | e when          | linking to then<br>tips for viewi             | n?       | Web site for customers to                                 |
|     | ANS: D                                                                                                    | PTS:       | 1                | REF:            | HTML 99                                       | TOP:     | Critical Thinking                                         |
| 76. | The owner wants to<br>What should he be a<br>a. e-mail address<br>b. potential clients                                                                                                    | nost con   |                  | nen desi<br>c.  |                                               | ?        | nd questions to him directly.                             |
|     | ANS: D                                                                                                    | PTS:       | 1                | REF:            | HTML 117                                      | TOP:     | Critical Thinking                                         |
|     | Case-Based Critica                                                                                                    | al Think   | ing Questions    |                 |                                               |          |                                                           |
|     |                                                                                                    | to create  | e some of her fa |                 |                                               |          | e would like to provide<br>her recipes to be displayed in |
| 77. | Which structure wo<br>a. linear<br>b. mixed                                                                                                    | uld be th  | e best for the s | с.              | rd created for o<br>protected<br>hierarchical | one of h | er recipes?                                               |
|     | ANS: A                                                                                                    | PTS:       | 1                | REF:            | HTML 75                                       | TOP:     | Critical Thinking                                         |
| 78. | What would be the                                                                                                    | best strue | •                | art of ĥi<br>c. | s website?                                    | s such a | as summer, celebrations, etc.                             |
|     | ANS: D                                                                                                    | PTS:       | 1                | REF:            | HTML 76                                       | TOP:     | Critical Thinking                                         |
| 79. | Overall, the entire V<br>a. linear<br>b. mixed                                                                                                    | Veb site   | would have wh    | • -             | protected                                     |          |                                                           |
|     | ANS: B                                                                                                    | PTS:       | 1                | REF:            | HTML 76                                       | TOP:     | Critical Thinking                                         |
| 80. | Helen wants to post<br>should Helen use fo<br>a. linear                                                                                                    |            |                  |                 | e chefs in her re<br>protected                | estaurai | nts. What type of structure                               |
|     | b. mixed                                                                                                    |            |                  | d.              | hierarchical                                  |          |                                                           |
|     | ANS: C                                                                                                    | PTS:       | 1                | REF:            | HTML 78                                       | TOP:     | Critical Thinking                                         |

# COMPLETION

1. A well-designed \_\_\_\_\_\_\_ ensures that users will be able to navigate the site without getting lost or missing important information.

ANS: structure

PTS: 1 REF: HTML 75

2. When a single document is moved to a new folder, the \_\_\_\_\_\_ element redirects browsers to the document's old location, allowing any relative paths to be resolved as they were before.

ANS: base

PTS: 1 REF: HTML 89

3. One way to reduce \_\_\_\_\_\_ is to replace all e-mail addresses in your page text with inline images of those addresses.

ANS: spam

PTS: 1 REF: HTML 117

4. Hotspot coordinates are measured in \_\_\_\_\_\_, which are the smallest unit or dot in a digital image or display.

ANS: pixels

PTS: 1 REF: HTML 104

5. The \_\_\_\_\_\_ target name for browser windows opens the link in the current browser window.

ANS: \_self

PTS: 1 REF: HTML 118

6. In the example, <a href="#gra">Grading</a>, the entire word "Grading" is defined as a(n)

ANS: link hyperlink hypertext link

PTS: 1 REF: HTML 82

7. \_\_\_\_\_\_ your Web pages before you create links can help determine which structure works best for the type of information you're presenting.

ANS: Storyboarding

PTS: 1 REF: HTML 74

| 8.  | A(n) path provides a precise location for a file within the entire folder structure of a computer.                                           |
|-----|----------------------------------------------------------------------------------------------------|
|     | ANS: absolute                                                                                                    |
|     | PTS: 1 REF: HTML 87                                                                                                    |
| 9.  | When there are many folders and subfolders involved, pathnames can be cumbersome and confusing.                                              |
|     | ANS: absolute                                                                                                    |
|     | PTS: 1 REF: HTML 87                                                                                                    |
| 10. | A URL, short for, specifies a precise location on the Web for a file.                                                                        |
|     | ANS: Uniform Resource Locator                                                                                                    |
|     | PTS: 1 REF: HTML 109                                                                                                    |
| 11. | Once you know a document's URL, you can create a link to it by adding the URL to the <a> tag along with the attribute in your text file.</a> |
|     | ANS: href                                                                                                    |
|     | PTS: 1 REF: HTML 111                                                                                                    |
| 12. | The portion of a URL before the server name identifies the                                                                                   |
|     | ANS: protocol                                                                                                    |
|     | PTS: 1 REF: HTML 110                                                                                                    |
| 13. | A(n) is a set of rules that governs how information is exchanged between two devices.                                                        |
|     | ANS: protocol                                                                                                    |
|     | PTS: 1 REF: HTML 109                                                                                                    |
| 14. | HTTP is short for                                                                                                    |
|     | ANS: Hypertext Transfer Protocol                                                                                                    |
|     | PTS: 1 REF: HTML 109                                                                                                    |
| 15. | The server name portion of a URL is also called the name.                                                                                    |
|     | ANS: domain                                                                                                    |
|     | PTS: 1 REF: HTML 111                                                                                                    |
| 16. | FTP, short for, is a communication protocol that file servers can use to                                                                     |

transfer information.

| ANS: | File | Transfer | Protocol |
|------|------|----------|----------|
|------|------|----------|----------|

|     | PTS: 1                                                                                                    | REF: HTML 114                                                                |  |  |  |
|-----|----------------------------------------------------------------------------------------------------|------------------------------------------------------------------------------|--|--|--|
| 17. | FTP                                                                                                    | are one of the main resources for storing files on the Internet.             |  |  |  |
|     | ANS: servers                                                                                                |                                                                              |  |  |  |
|     | PTS: 1                                                                                                    | REF: HTML 114                                                                |  |  |  |
| 18. |                                                                                                    | is the protocol used to open Web pages over a secure encrypted connection.   |  |  |  |
|     | ANS: HTTPS                                                                                                  |                                                                              |  |  |  |
|     | PTS: 1                                                                                                    | REF: HTML 110                                                                |  |  |  |
| 19. | An FTP<br>your computer to an                                                                               | can encrypt or hide password information during transmission from TP server. |  |  |  |
|     | ANS: client                                                                                                 |                                                                              |  |  |  |
|     | PTS: 1                                                                                                    | REF: HTML 115                                                                |  |  |  |
| 20. | To force a document to appear in a new window or tab, you add the attribute to the $\langle a \rangle$ tag. |                                                                              |  |  |  |
|     | ANS: target                                                                                                 |                                                                              |  |  |  |

PTS: 1 REF: HTML 117

### MATCHING

Identify the letter of the choice that best matches the phrase or definition.

| a. | navigation list  | g. | hierarchical |
|----|------------------|----|--------------|
| b. | anchor element   | h. | absolute     |
| c. | site index       | i. | relative     |
| d. | linear           | j. | URL          |
| e. | image map        | k. | FTP          |
| f. | thumbnail images | 1. | comma        |

1. A list containing links to the main topic areas of the site

- 2. Type of path used by most Web designers
- 3. Structure in which each page is presented in an ordered chain
- 4. Marks a specific location within a document
- 5. Specifies the precise location on the Web for a file
- 6. Type of path that provides a precise location for a file
- 7. Structure that starts with a general topic that includes links to more specific topics
- 8. Contains an outline of the entire site and its contents
- 9. Small representations of larger image files
- 10. One method of storing and sharing files on the Internet
- 11. Links a specified region of the inline image to a specific document

12. Used to separate multiple addresses in a mailto link

| 1   | ANG  |   | DTTC | 1 | DDD  |          |
|-----|------|---|------|---|------|----------|
| 1.  | ANS: | А | PTS: | 1 | REF: | HTML 79  |
| 2.  | ANS: | Ι | PTS: | 1 | REF: | HTML 87  |
| 3.  | ANS: | D | PTS: | 1 | REF: | HTML 75  |
| 4.  | ANS: | В | PTS: | 1 | REF: | HTML 95  |
| 5.  | ANS: | J | PTS: | 1 | REF: | HTML 109 |
| 6.  | ANS: | Η | PTS: | 1 | REF: | HTML 87  |
| 7.  | ANS: | G | PTS: | 1 | REF: | HTML 76  |
| 8.  | ANS: | С | PTS: | 1 | REF: | HTML 77  |
| 9.  | ANS: | F | PTS: | 1 | REF: | HTML 102 |
| 10. | ANS: | Κ | PTS: | 1 | REF: | HTML 114 |
| 11. | ANS: | E | PTS: | 1 | REF: | HTML 104 |
| 12. | ANS: | L | PTS: | 1 | REF: | HTML 115 |
|     |      |   |      |   |      |          |

## ESSAY

1. What are the steps you can take when creating mailto links to reduce problems with spam?

ANS:

1) Replace the text of the e-mail addresses with inline images that are more difficult for e-mail harvesters to read.

2) Write a program to scramble any e-mail addresses in the HTML code, unscrambling the e-mail address only when a user clicks it.

3) Replace the characters of the e-mail address with escape characters. For example, you can replace the @ symbol with the escape sequence %40.

PTS: 1 REF: HTML 117 TOP: Critical Thinking

2. What are the steps to link to a document on your computer?

ANS:

Hypertext links are created by enclosing some document content within a set of opening and closing <a> tags. The general syntax to create a hypertext link is <a href="reference">content</a>

where *reference* is the location being linked to and *content* is the document content that is being marked as a link. The *reference* value can be a page on the World Wide Web, a local file, an e-mail address, or a network server. For example, to create a hypertext link to the tips.htm file, you could enter the following code:

<a href="tips.htm">Photography Tips</a>

This code marks the text *Photography Tips* as a hypertext link.

PTS: 1 REF: HTML 81-HTML 82 TOP: Critical Thinking

3. What are six tips for creating effective links?

ANS:

-Storyboard your Web site before you create it.

-Make sure that users can easily navigate your site by linking each page to the site's home page and a page containing a site index.

-Avoid using text like "click here" in your links. Make sure your linked text describes what the destination contains.

-Never place two links immediately adjacent to one another; separate them with text or extra spaces or a symbol.

-Avoid long pages, instead breaking up each page into a sequence of linked pages.

-If you do create a long page, create links to different sections of the page. Include links throughout the page that users can click to jump to the top of the page.

-Use only lowercase filenames for all of your documents.

-Use anchors if you need your internal document links to work with older browsers.

-Use care when inserting an e-mail link or address into a Web page. Research the latest tools and traps to thwart e-mail harvesters and spammers.

PTS: 1 REF: HTML 74-HTML 118 TOP: Critical Thinking